# **Application: gvSIG desktop - gvSIG bugs #2822**

# **Dissolve tool on line layers creates polygons between the lines**

09/19/2014 03:30 AM - Mario Carrera

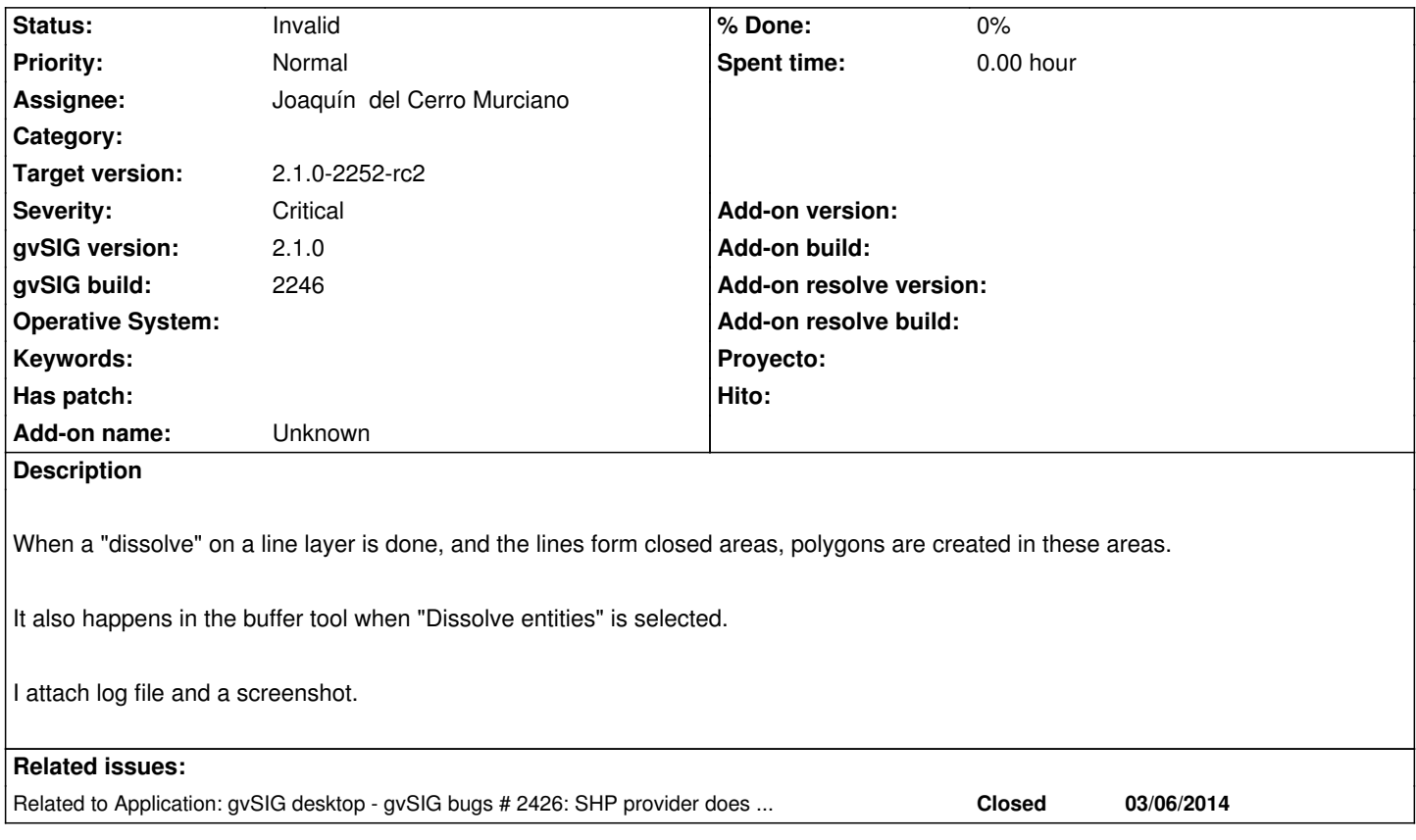

#### **History**

## **#1 - 09/19/2014 03:48 AM - Álvaro Anguix**

*- Target version set to 2.1.0-2259-rc3*

*- Assignee set to Joaquín del Cerro Murciano*

## **#2 - 09/19/2014 04:05 AM - Joaquín del Cerro Murciano**

*- Severity changed from Minor to Critical*

# **#3 - 09/19/2014 07:11 AM - Álvaro Anguix**

Parece que es a efectos de carga del shp. Ese mismo shp que hemos generado en el geoproceso de buffer, cargado en gvSIG 1.x se visualiza correctamente.

#### **#4 - 10/13/2014 10:53 AM - Álvaro Anguix**

*- Related to gvSIG bugs #2426: SHP provider does not create MultiPrimitives added*

## **#5 - 10/16/2014 10:27 AM - Álvaro Anguix**

*- Status changed from New to Invalid*

Lo paso a invalid, ya que el error que ocasiona este mal funcionamiento realmente es el de multiprimitivas. De todos modos queda relacionado para testearlo cuando se solucione.

# **#6 - 10/17/2014 04:45 AM - Joaquín del Cerro Murciano**

*- Target version changed from 2.1.0-2259-rc3 to 2.1.0-2252-rc2*

# **Files**

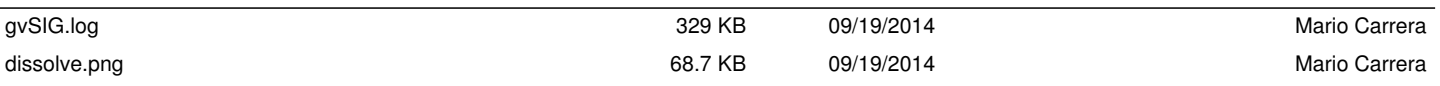